$\textsf{A2}\textsf{M}\textsf{I}\bullet$  Votre partenaire en formation et d'informatique

## **SOMMAIRE**

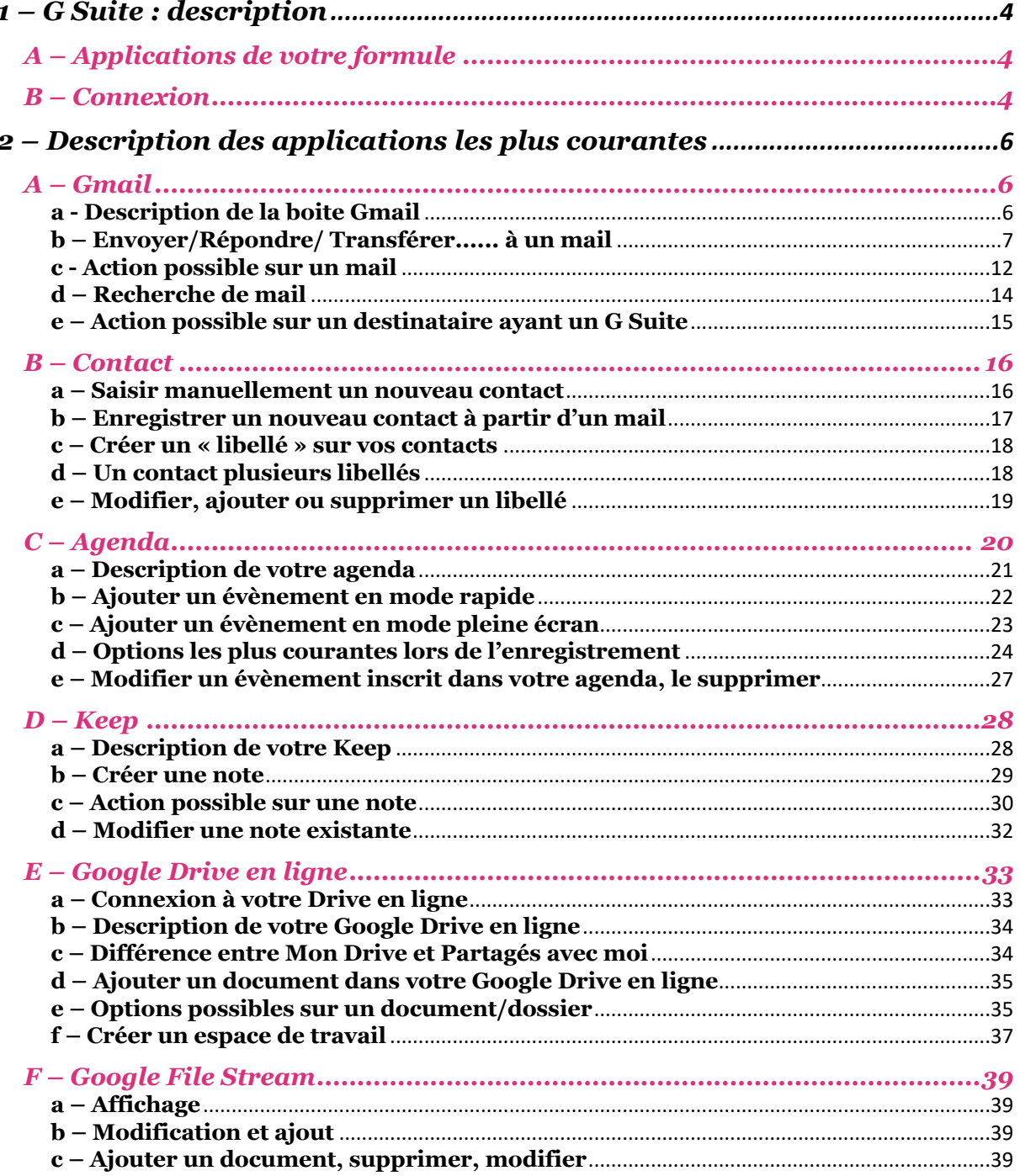